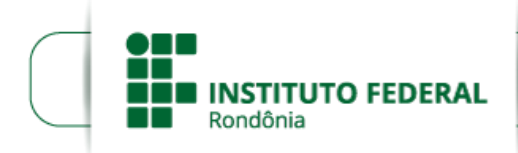

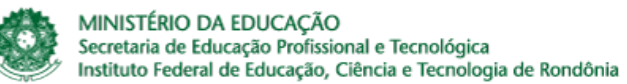

## **HOMOLOGAÇÃO DO EDITAL Nº 18/2021/PVZN - CGAB/IFRO**

## **HOMOLOGAÇÃO DO PROJETO DE ENSINO DO EDITAL Nº 18/2021/PVZN - CGAB/IFRO, DE 19 DE JULHO DE 2021**

## **SELEÇÃO DE PROJETOS DE ENSINO**

**A DIREÇÃO-GERAL DO CAMPUS PORTO VELHO ZONA NORTE, DO INSTITUTO FEDERAL DE EDUCAÇÃO, CIÊNCIA E TECNOLOGIA DE RONDÔNIA**, no uso de suas atribuições legais e da competência que lhe foi delegada, conforme Portaria n°542, de 18 de março de 2019, e considerando as disposições constitucionais, legais e regulamentares aplicáveis, em especial a disposta na Resolução nº 05/REIT-CONSUP/IFRO, de 03 de janeiro de 2018, por intermédio da Diretoria de Ensino – DE, TORNA PÚBLICA a Homologação do Projeto de Ensino do Edital de chamada para Seleção Interna de Projetos de Ensino, com concessão de recursos financeiros para fins de custeio (taxa de bancada) e de bolsas para subsidiar discentes de nível médio e/ou graduação envolvidos diretamente nos projetos de ensino do IFRO Campus Porto Velho Zona Norte.

O Edital em tela recebeu um (01) uma proposta de projeto de ensino, o qual foi homologado, como segue:

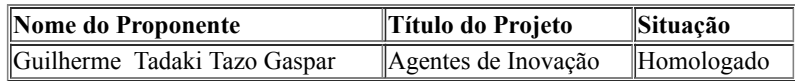

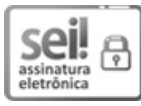

Documento assinado eletronicamente por **Ariádne Joseane Felix Quintela**, **Diretor(a) Geral**, em 10/09/2021, às 13:38, conforme horário oficial de Brasília, com fundamento no art. 6º, § 1º, do [Decreto](http://www.planalto.gov.br/ccivil_03/_Ato2015-2018/2015/Decreto/D8539.htm) nº 8.539, de 8 de outubro de 2015.

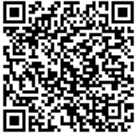

A autenticidade deste documento pode ser conferida no site https://sei.ifro.edu.br/sei/controlador\_externo.php? [acao=documento\\_conferir&id\\_orgao\\_acesso\\_externo=0,](http://sei.ifro.edu.br/sei/controlador_externo.php?acao=documento_conferir&id_orgao_acesso_externo=0) informando o código verificador **1365975** e o código CRC **0C03E2BA**.

Referência: Processo nº 23243.009015/2021-19 - http://www.ifro.edu.br SEI nº 1365975